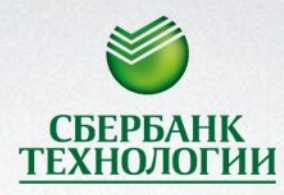

**Birman** 

**СБЕРБАНК** 

 $\begin{array}{c} \text{HHIII-HHIII} \end{array}$ 

 $\mathbf{r}$ 

 $1111111111$ 

# Лекция №4

Дата

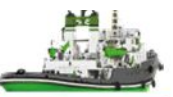

o Ознакомиться с Java Generics

#### o Изучить правила использования

#### oИспользование масок (Wildcards)

o Применить на практике свои знания о Java Generics

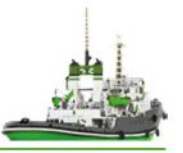

### **Обобщённое программирование** — это такой подход к

описанию данных и алгоритмов, который позволяет их

использовать с различными типами данных без

изменения их описания.

Generics введены с версии Java 1.5

**generics (дженерики)** или <<контейнеры типа T>> —

подмножество обобщённого программирования.

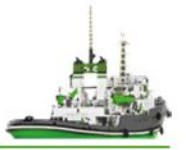

List strList = new ArrayList(); strList.add("some text");

//ОК, хотя коллекция предназначалась для хранения строк! strList.add(new Integer(0)); String str = (String)strList.get(0);

//Ошибка приведения типов во время выполнения (ClassCastException) Integer i = (Integer)strList.get(0);

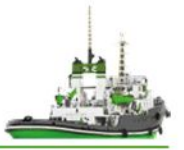

```
List<String> strList = new ArrayList<String>(); 
strList.add("some text");
strList.add(new Integer()); // сообщение об ошибке 
компилятора
String str = strList.get(0);
Integer i = strList.get(0); // сообщение об ошибке
компилятора
```
- Проверка типов на этапе компиляции
- Отсутствие приведения типов

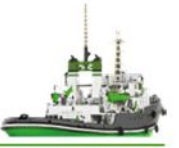

## Pair<Integer, String> pair = **new** Pair<Integer, String>(6, " Ap r");

В Java 1.7 введен "diamond" operator <>, с помощью которого можно опустить параметры типа:

Pair<Integer, String> pair = **new** Pair<>(6, "Apr");

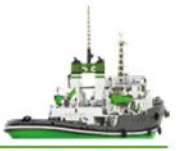

```
public class Test <T> {
```

```
 private T param;
```
}

```
 public Test(T param) {
     this.param = param;
   }
   public T getParam() {
     return this.param;
 }
```
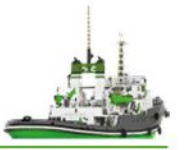

```
class Pair<T1, T2> { 
   T1 object1; 
   T2 object2; 
   Pair(T1 one, T2 two) { 
      object1 = one;
```

```
object2 = two; }
```
}

```
 public T1 getFirst() { 
      return object1; 
 }
```

```
 public T2 getSecond() { 
      return object2; 
 }
```
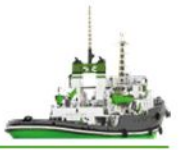

```
class PairOfT<T> { 
   T object1; 
   T object2;
```

```
 PairOfT(T one, T two) { 
     object1 = one; 
    object2 = two; }
```

```
 public T getFirst() { 
      return object1; 
 }
```

```
 public T getSecond() { 
      return object2; 
 }
```
}

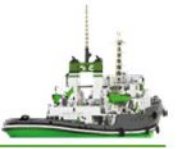

## Универсальными могут быть кроме классов также и методы

**public static** <T> **void** fill(List<T> list, T val) {…}

**public** <T> T getData(T data) { return data; }

Пример

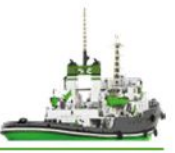

```
package ru.sbertech.lession4;
```

```
import java.util.ArrayList; 
import java.util.List; 
class Utilities { 
    public static <T> void fill(List<T> list, T val) { 
     for (int i = 0; i < list.size(); i + +)
         list.set(i, val); 
 } 
} 
class Test { 
   public static void main(String[] args) { 
      List<Integer> intList = new ArrayList<>(); 
      intList.add(1); 
      intList.add(2); 
      System.out.println("Список до обработки дженерик-методом: " + intList); 
      Utilities.fill(intList, 0); 
      System.out.println("Список после обработки дженерик-методом: " 
            + intList); 
 } 
}
```
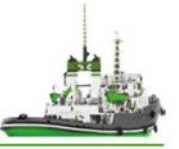

## какая (-ие) из нижеприведённых строк откомпилируется без проблем?

- 1. List<Integer> list = **new** List<Integer>();
- 2. List<Integer> list = **new** ArrayList<Integer>();
- 3. List<Number> list = **new** ArrayList<Integer>();
- 4. List<Integer> list = **new** ArrayList<Number>();

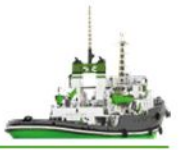

## //Ошибка компиляции (нарушение типобезопасности) List<Number> intList = **new** ArrayList<Integer>();

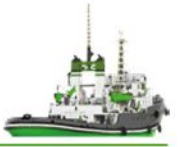

//Этот код скомпилируется List<?> intList = **new** ArrayList<Integer>();

Однако при попытке intList.add(**new** Integer(10)); Получим ошибку компиляции

При использовании маски <?> мы не знаем, какого типа аргумент может быть передан.

List<? super Integer> intList = **new** ArrayList<Integer>(); intList.add(**new** Integer(10));

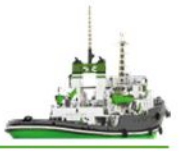

(PECS Producer Extends Consumer Super)

**<? extends T>**

```
public static Double sum(List<? extends Number> numList) { 
  Double result = 0.0;
   for (Number num : numList) { 
      result += num.doubleValue(); 
 } 
   return result; 
}
```
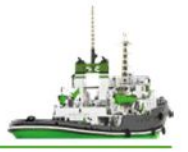

#### **class Test** {

…

}

```
…
public static <T> void addValue(List<? super T> dest, T value) { 
    list.add(value);
}
```
#### Использование

```
List<Number> list = new ArrayList<>();
Test.<Number> addValue(list, new Integer(1));
Test.<Number> addValue(list, new Double(2));
```
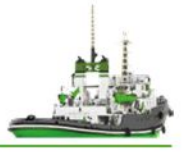

```
public class CollectionsUtil { 
    public static <T> void copy(List<? super T> dest, List<? extends
T > src) \{for (int i=0; i < src.size(); i++)
             dest.set(i,src.get(i)); 
    } 
}
```
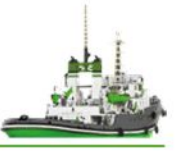

- Как параметризировать класс
- Как параметризировать метод
- Использование <? super T>
- Использование <? extends T>

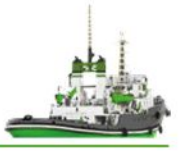

Необходимо написать свой LinkedList Методы:

- add( $E e$ )
- add(int index, E element)
- E get(int index)
- E remove(int index)
- Iterator<E>iterator()

с использованием wildcards:

- boolean addAll(Collection c)
- boolean copy(Collection c)

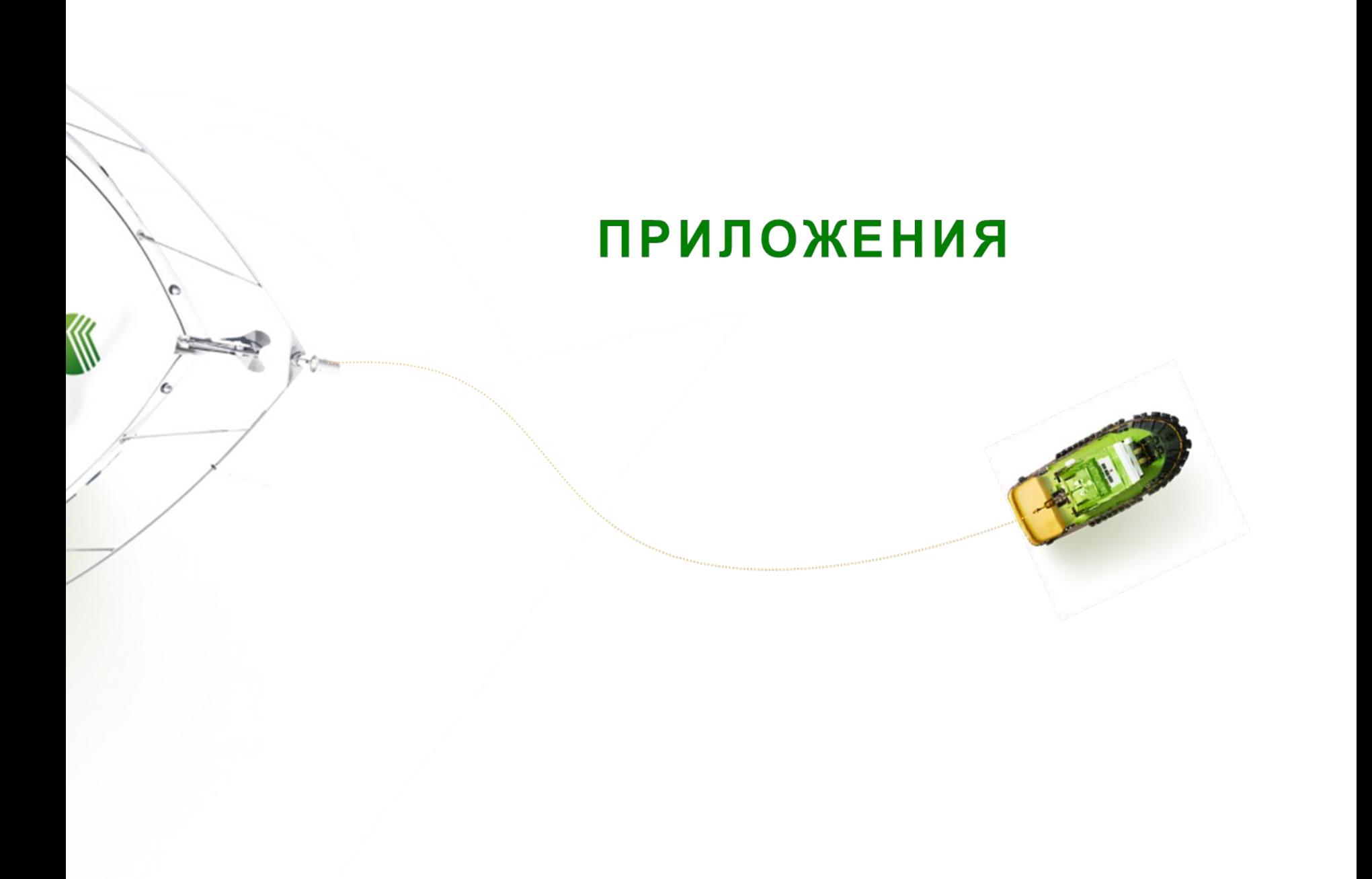